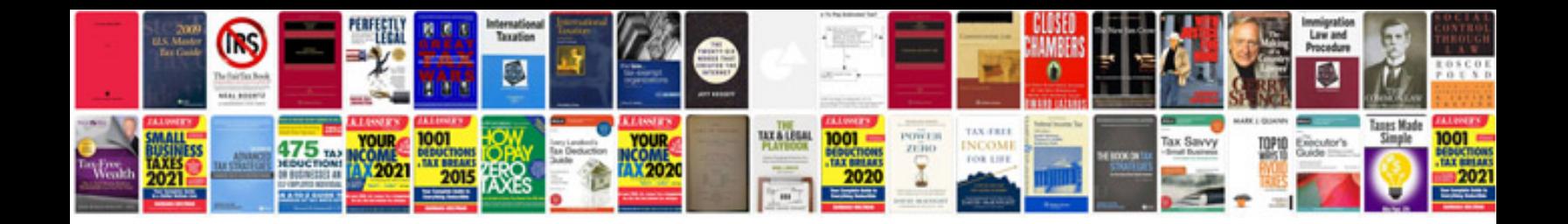

**Lighting calculation formula**

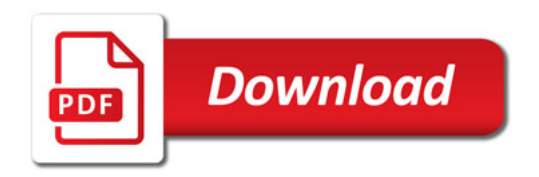

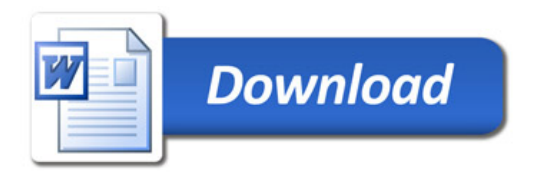